## **GIMP für Einsteiger - Bildbearbeitung für alle**

**Schulform:** Grundschule, Integrierte Gesamtschule, Förderschule, Kooperative Gesamtschule, Gymnasium, Sekundarschule, Berufsbildende Schulen, Gemeinschaftsschule, Berufsbildende Schulen in freier Trägerschaft

**Ziel:** In diesem Kurs lernen Sie das Programm kennen, und können ein eigenes Kopfbild für Ihre Schulhomepage bearbeiten und zuschneiden.

**Inhalt:** GIMP ist eine mächtige und kostenlose Open Source – Software. Wie man mit ihrer Hilfe Bilder maßgerecht zuschneidet, und weitere grundlegende Bildverbesserungen vornimmt, werden Sie in dieser Weiterbildung kennen lernen. Auch mit Schülern gemeinsam können Sie das Programm einsetzen, ohne sich Sorgen über Lizenzen machen zu müssen.

**Hinweis:** Der Inhalt und die Dauer der Veranstaltung können nach vorheriger Absprache den individuellen Wünschen angepasst werden. Die Teilnehmer sollten einen USB-Stick und einen Computer mit Internetanbindung zur Verfügung haben. Für die Teilnehmenden fallen außer den eigenen Fahrtkosten keine Gebühren und Referentenkosten an.

**Zielgruppe:** Lehrkräfte, Führungskräfte, Pädagogische Mitarbeiter, Sonstige

**Dauer:** 2 x 45 Minuten

## **Teilnehmer minimal:** 9 **maximal:** 15

**Technische Voraussetzungen:** Computer, Internet, Die Software GIMP sollte vor Beginn des Kurses auf den Rechnern der Teilnehmer installiert sein.

## **Leiter:** Herr Helmholz

**Tätigkeit:** Medienpädagogischer Berater/Digitalassistenz

**Themen:** Fotos nicht nur digital; Audioprojekte im Unterricht

## **Hinweis**

Sie erreichen die Webseite mit Ihrer Fortbildung, indem Sie die untenstehende Adresse in die Adresszeile Ihres Internetbrowsers eingeben und anschließend die "Entertaste" drücken.

**www.bildung-lsa.de/index.php?KAT\_ID=5679&fach\_id=1643&angebot\_id=1465**

Alternativ können Sie auch den nebenstehenden QR-Code mit Ihrem Handy scannen und die entsprechende Seite aufrufen.

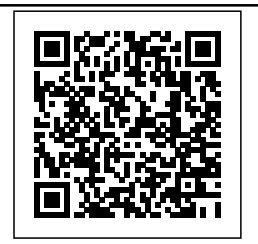